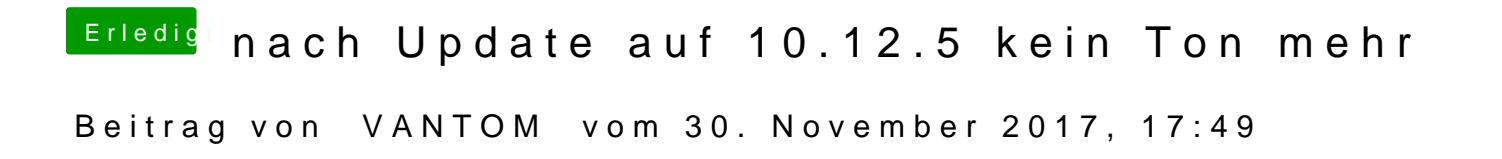

sorry Tippfehler es handelt sich um die 10.12.6 vorher lief das einfach mit d